# 非确定机

#### 【问题描述】

"非确定机"是现在假想中的一种计算机,它可以同时运行任意多段指令。 这种计算机中允许一种新的分支指令,执行到这条指令时,程序会一分为二,同 时分别执行这两个分支。

"非确定机"的一个神奇的功能是程序反转。给定一个程序和该程序的输出, 它可以用相同的时空代价得到一个符合该输出的输入。这道题目正是要你反转运 行一个程序。

在本题中,你有一个已编译好的,包含一些算法的程序 *prog*。它的输入为 一个有向图G和算法编号k,输出为在有向图G上运行算法k得到的结果。同时, 你会得到 10 个由程序 *prog* 运行得到的输出文件。你的任务是对每个输出文件给 出一个可能的输入文件。

# 为了区分,在后文中如果没有特殊说明,我们把给定的程序 *prog* 的输出 文件称作"输入",把你需要提交的程序 prog 的输入文件称作"输出"。

【输入格式】

该题为提交答案型试题,所有输入数据 *nm1.in~nm10.in* 已在试题目录下。 输入的第一行包含三个正整数  $n, k, p$ , 表示图 G 的点数, 当前使用算法和一

个由图 G 计算出的评分参数。

接下来有若干行,每行包含若干个整数,其意义需要你去探究。

### 【输出格式】

针对给定的 10 个输入文件 *nm1.in~nm10.in*, 你需要分别提交你的输出文件 *nm1.out~nm10.out*。

输出文件的第一行包含 3 个整数  $n, m, k$ , 表示有向图  $G$  的点数, 边数和当前 使用的算法。

接下来有m行, 每行包含 3 个整数  $u, v, w$ , 表示一条从节点  $u$  连向节点  $v$ , 权值为 w 的有向边。其中节点的编号用 1 到 n 的整数表示。要求 w 必须为不超 过 20000 的非负整数,且不能出现重边。允许出现自环。

#### 【程序的使用】

在终端中先切换到该试题的目录下 cd nm 程序 *prog* 已在试题目录下,其使用方法是 ./prog <output\_file>

程序会把<output\_file>作为程序 *prog* 的输入,将运行的结果输出到标

#### 第6页 共8页

# 准输出。例如

./prog nm4.out

程序将会把 nm4.out 作为程序 *prog* 的输入。

如果你的文件不合法,程序将会输出错误信息。

## 【样例输入】

【样例输出】

#### 【样例说明】

在样例中,边的权值 并不会影响到运行结果,在实际的数据中也要注意 可能存在这种情况。

#### 【评分方法】

每个测试点单独评分。

如果你的输出运行后得到的n. k与输入文件一致, 得1分。

如果你的输出运行后得到的n.k.p与输入文件一致, 得2分。

如果你的输出运行后得到的整数中,除了以外均与输入文件一致,得 4 分。

在评测时,每个测试点会有一个评分参数。如果你的输出运行后得到的整 数中,除了p以外均与输入文件一致,且p值与标准文件差值的绝对值不超过s, 得 7 分。

如果你的输出运行后得到的整数和输入文件全部一致,得 10 分。

以上条件如果满足多个,取最高分。

每个测试点的如下

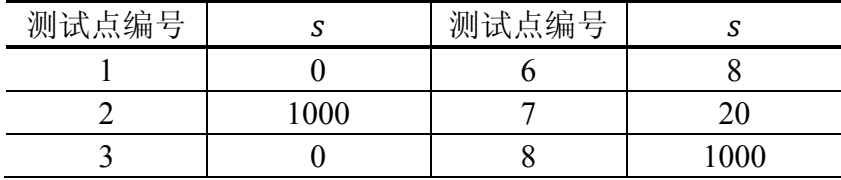

#### 第7页 共8页

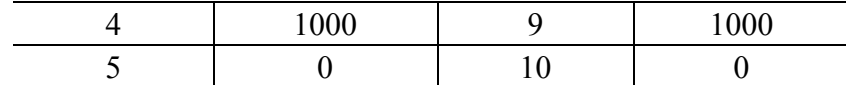

# 【如何测试你的输出】

程序 prog 还有测试的功能,可以根据你的输入输出文件以及 s 值给出得分 或错误信息。具体用法为

```
./prog <output file> <input file> <s>
例如要测试测试点 6,可以使用
./prog nm6.out nm6.in 8
```
# 【提示】

题目中大多数的值由两位数构成,若两种算法的第一位相同,表示这两 种算法采用了相同的基本算法。

请妥善保存输入文件 nm\*.in 和你的输出 nm\*.out,及时备份,以免误删。